**ECR #**

#### **Adjutant Desktop Release Notes Version 1701.1620**

**Type Module/Program Requested Change: Change Summary:**

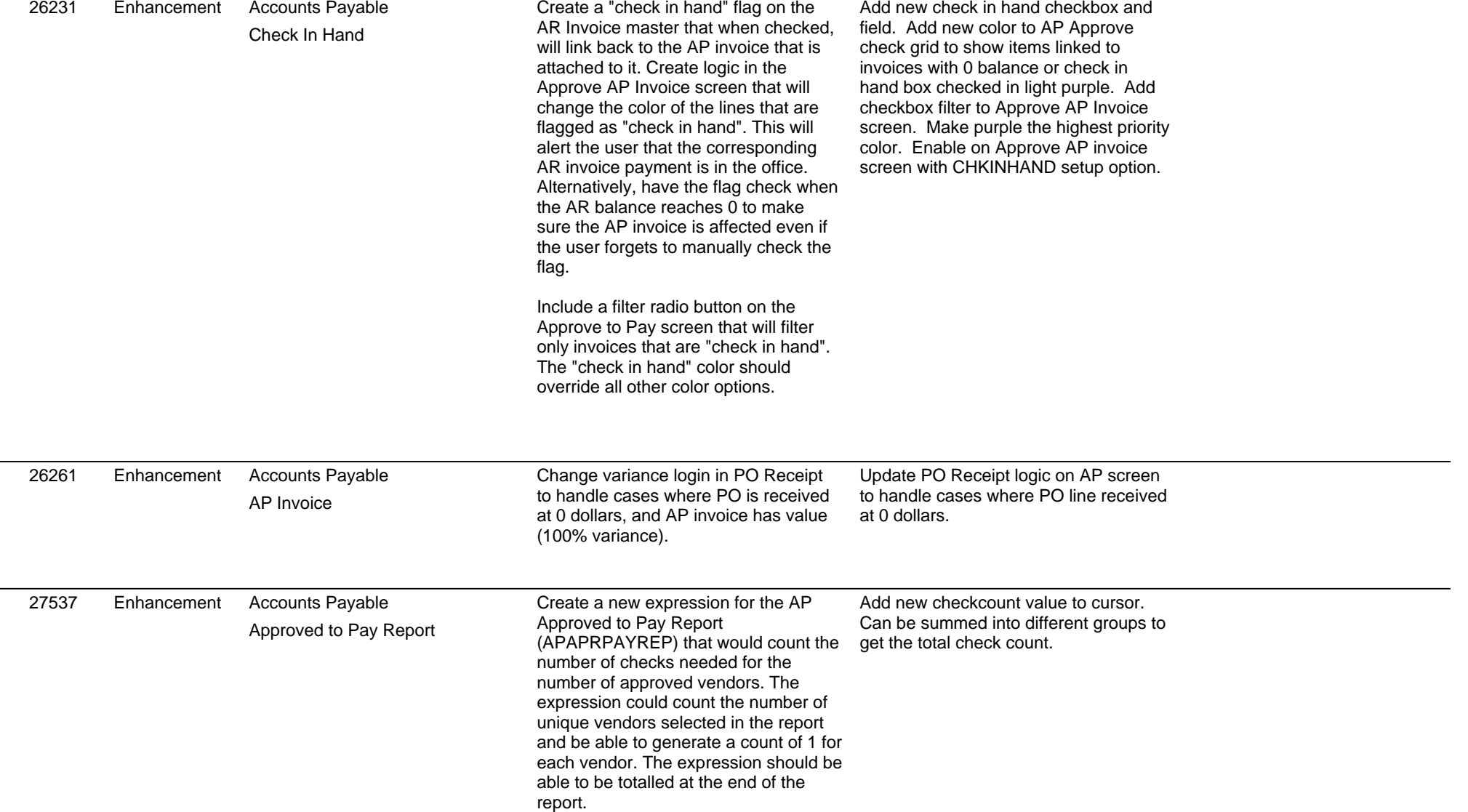

#### **Adjutant Desktop Release Notes**

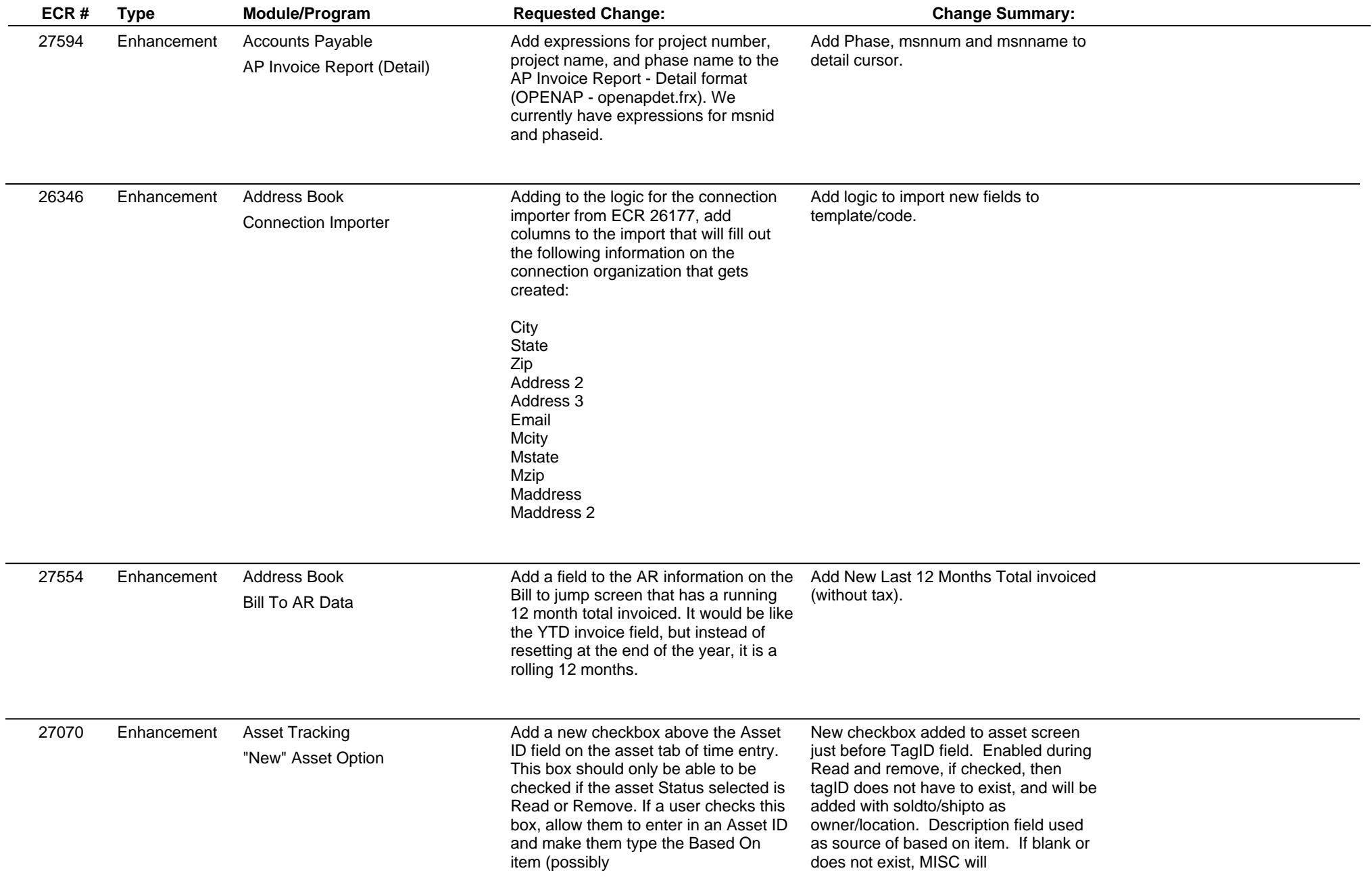

#### **Adjutant Desktop Release Notes**

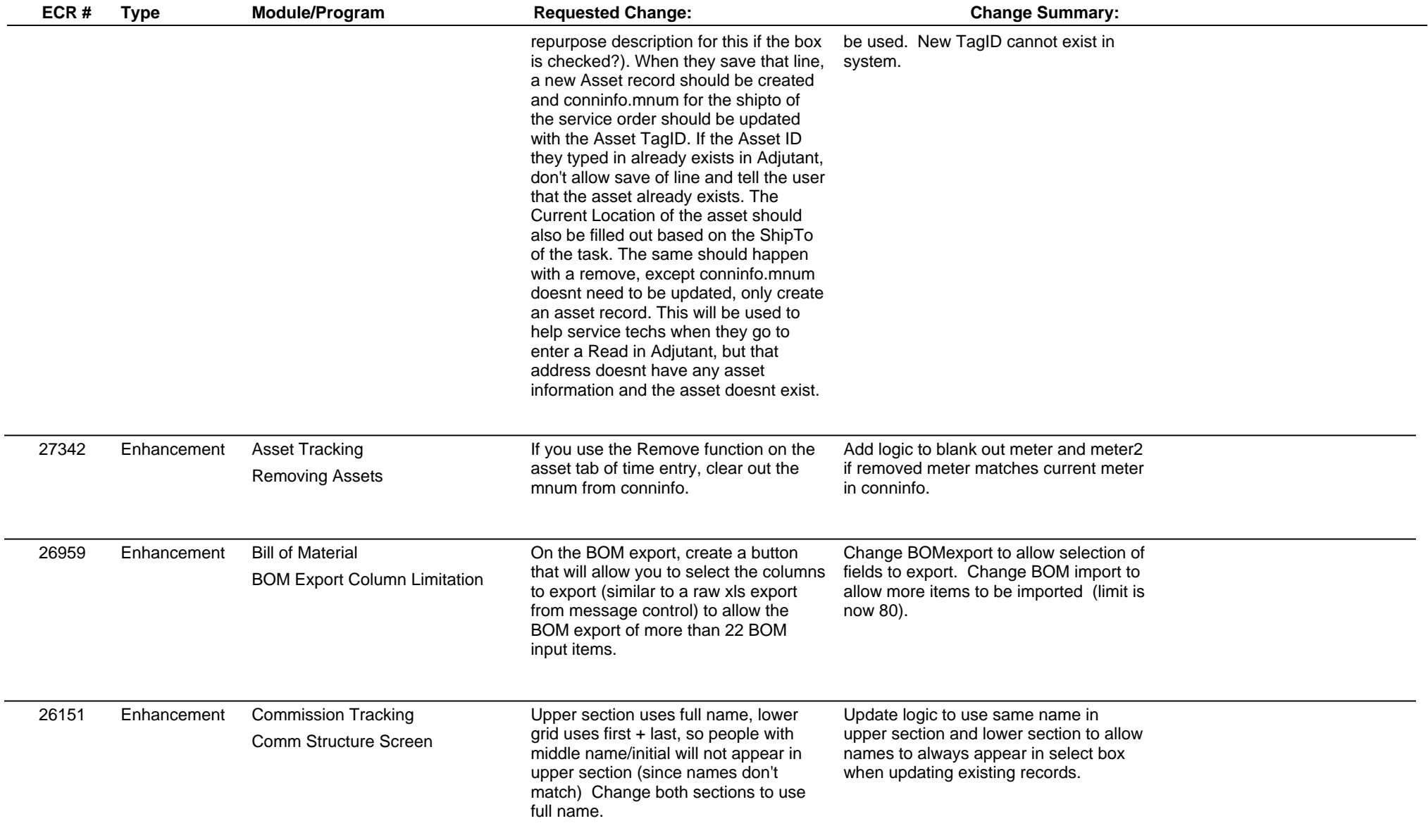

# **Adjutant Desktop Release Notes**

**Page 4 of 13**

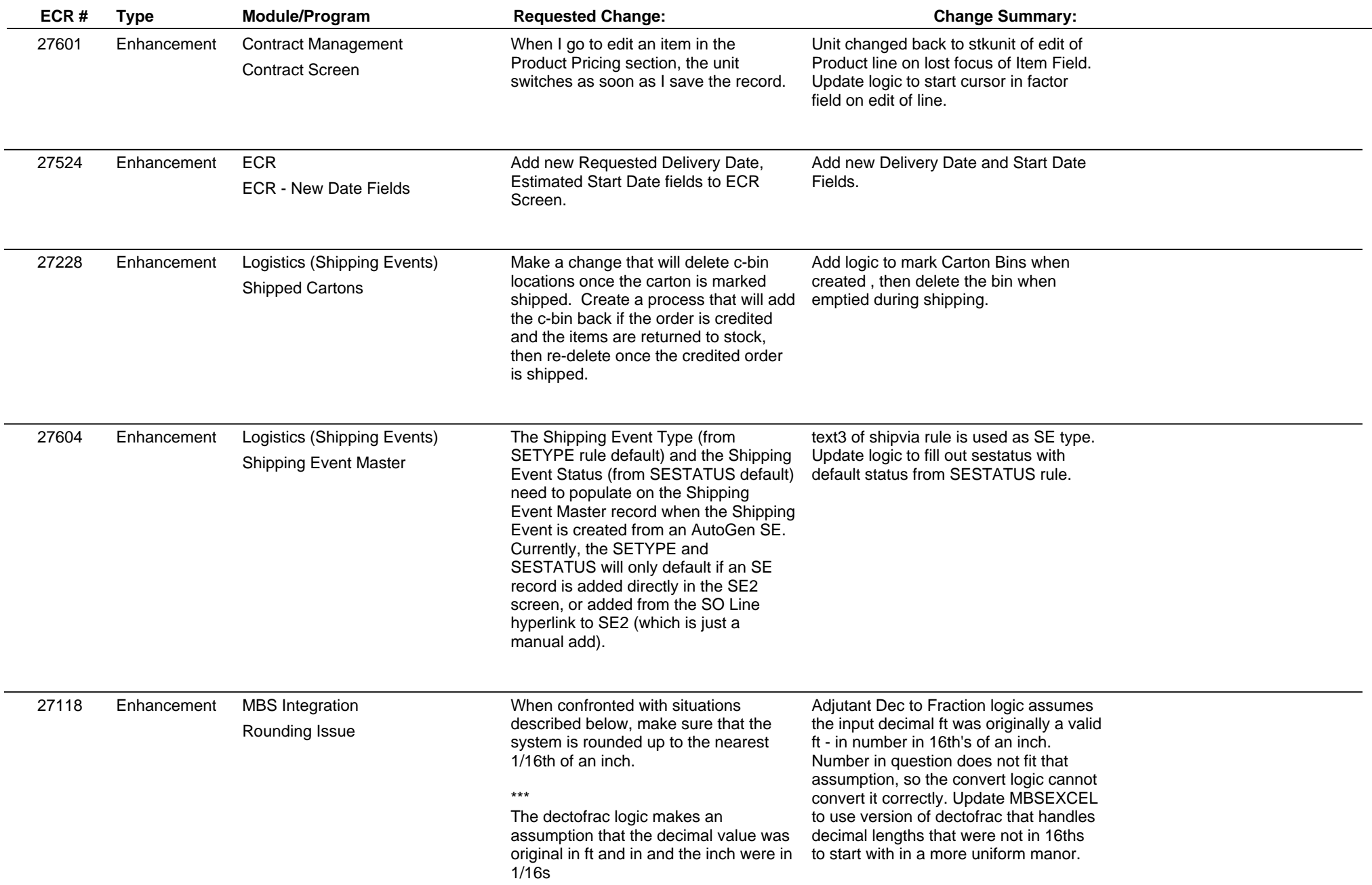

#### **Adjutant Desktop Release Notes**

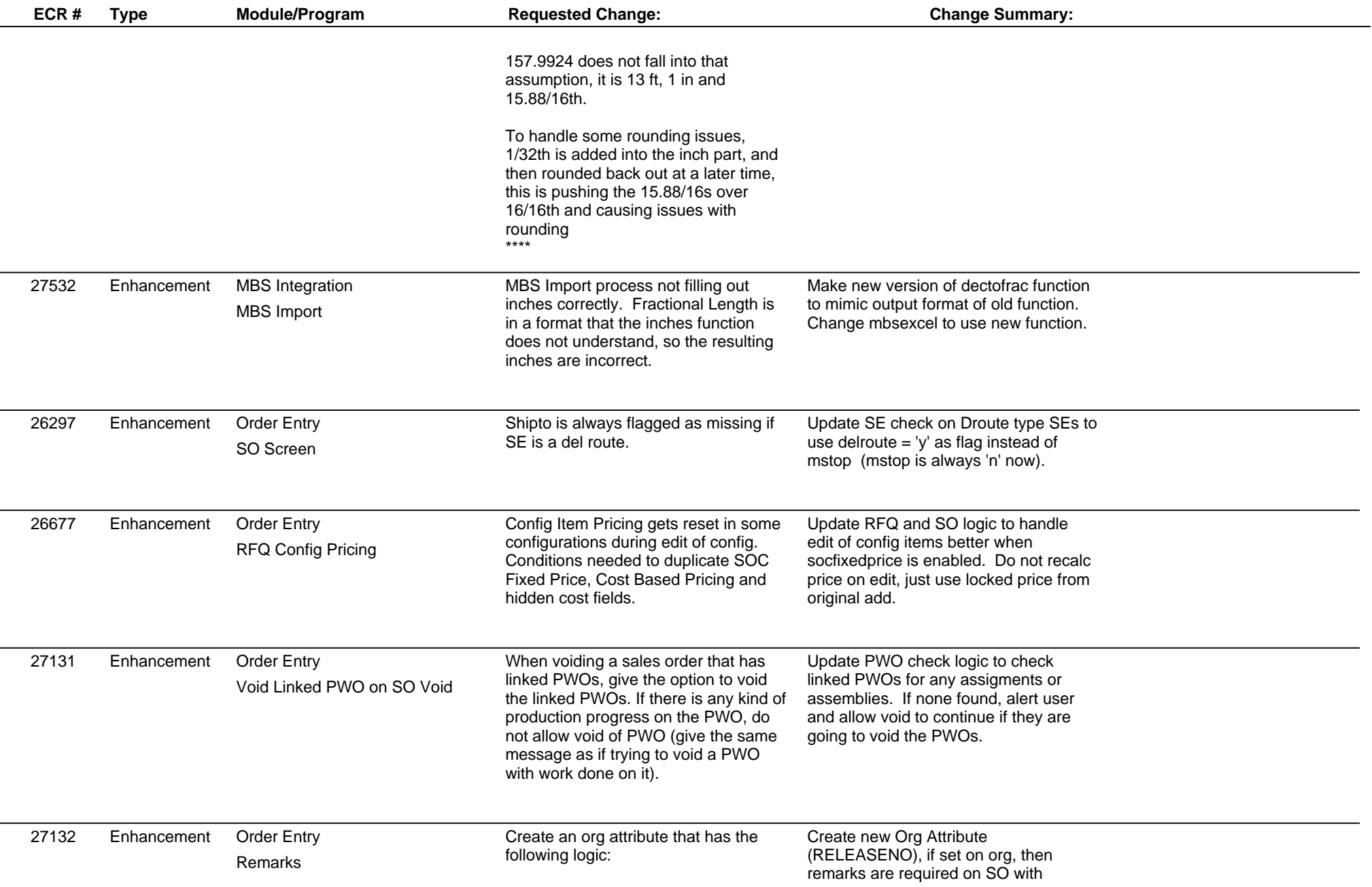

#### **Adjutant Desktop Release Notes**

**Page 6 of 13**

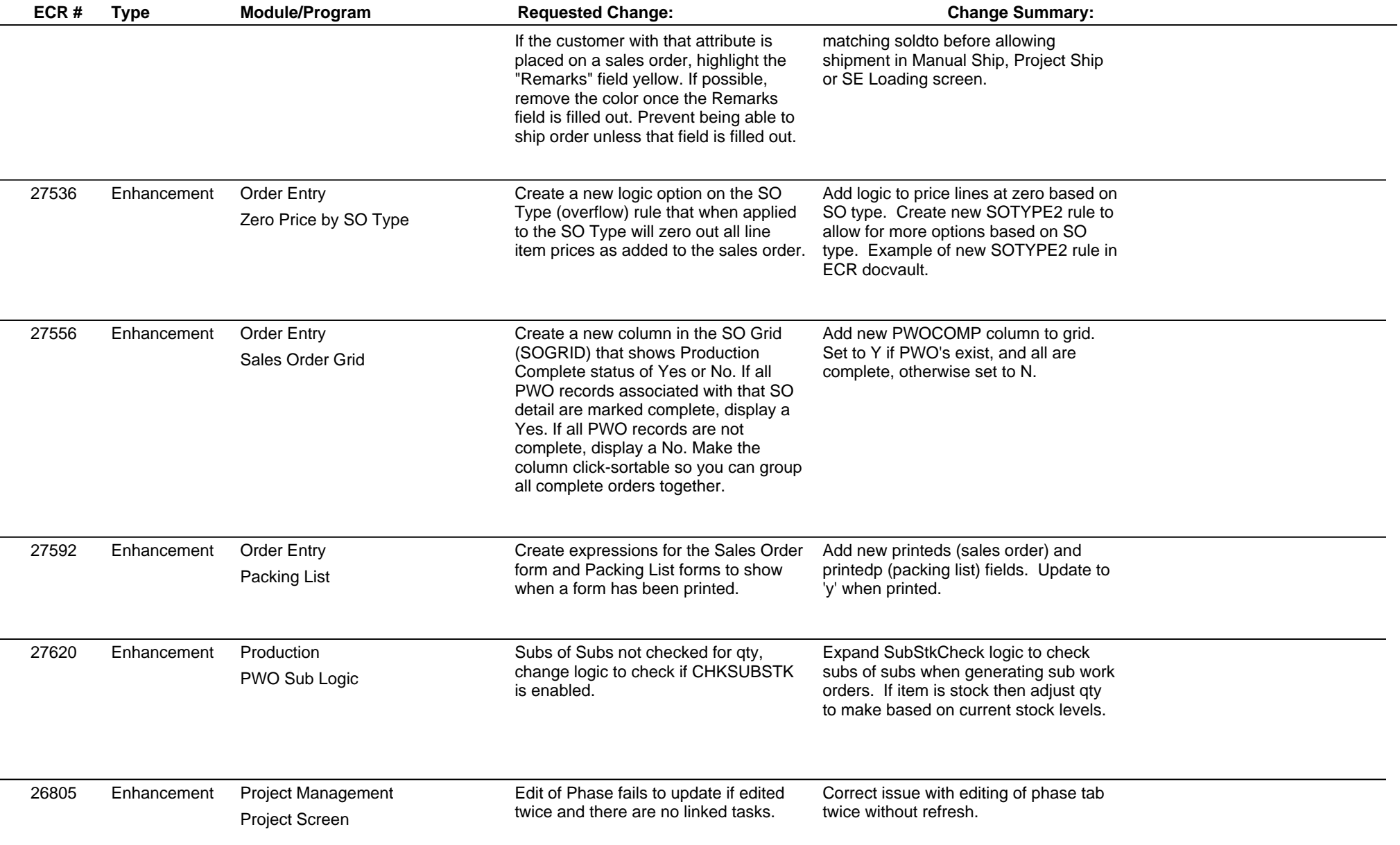

## **Adjutant Desktop Release Notes**

**Page 7 of 13**

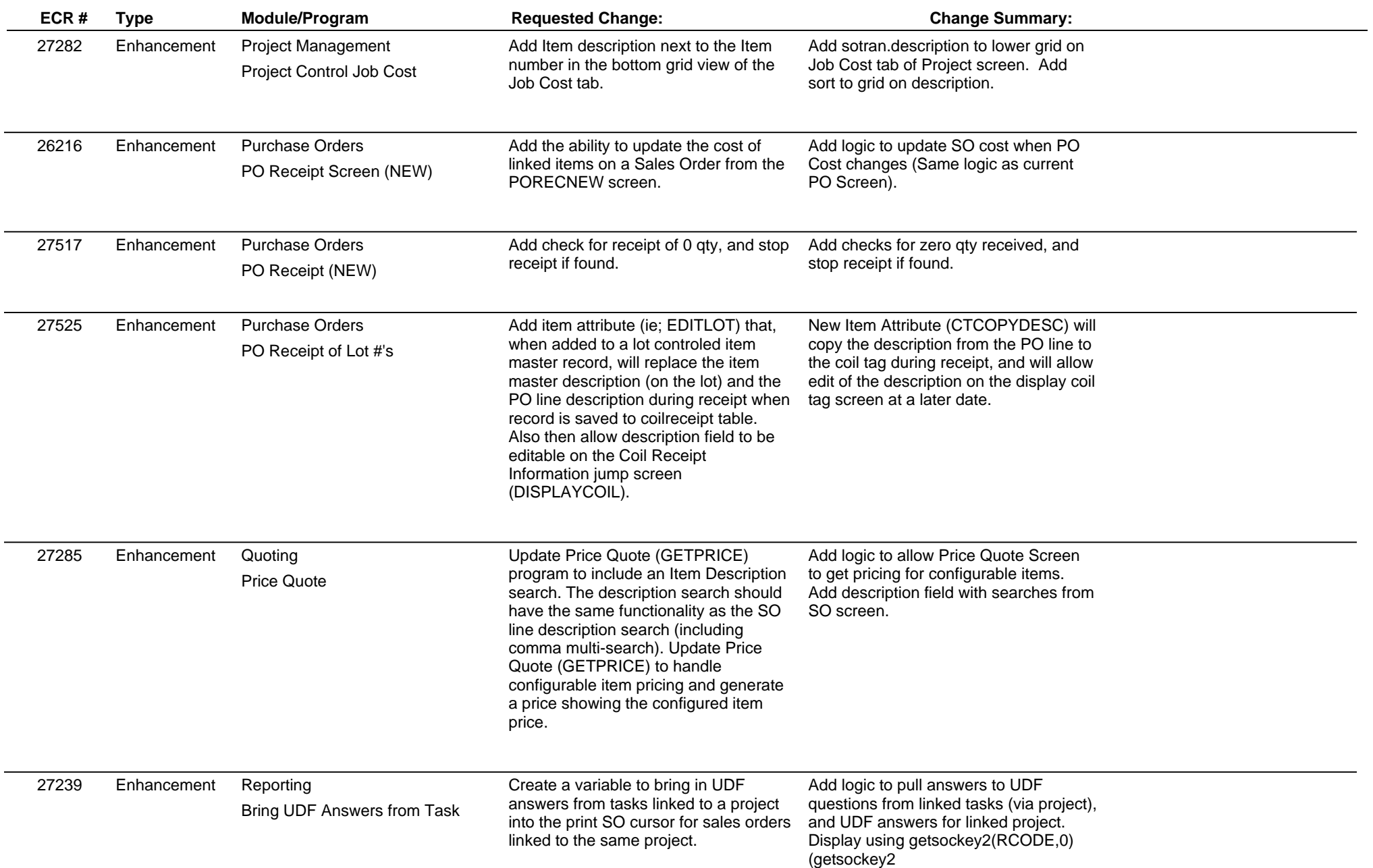

#### **Adjutant Desktop Release Notes**

**Page 8 of 13**

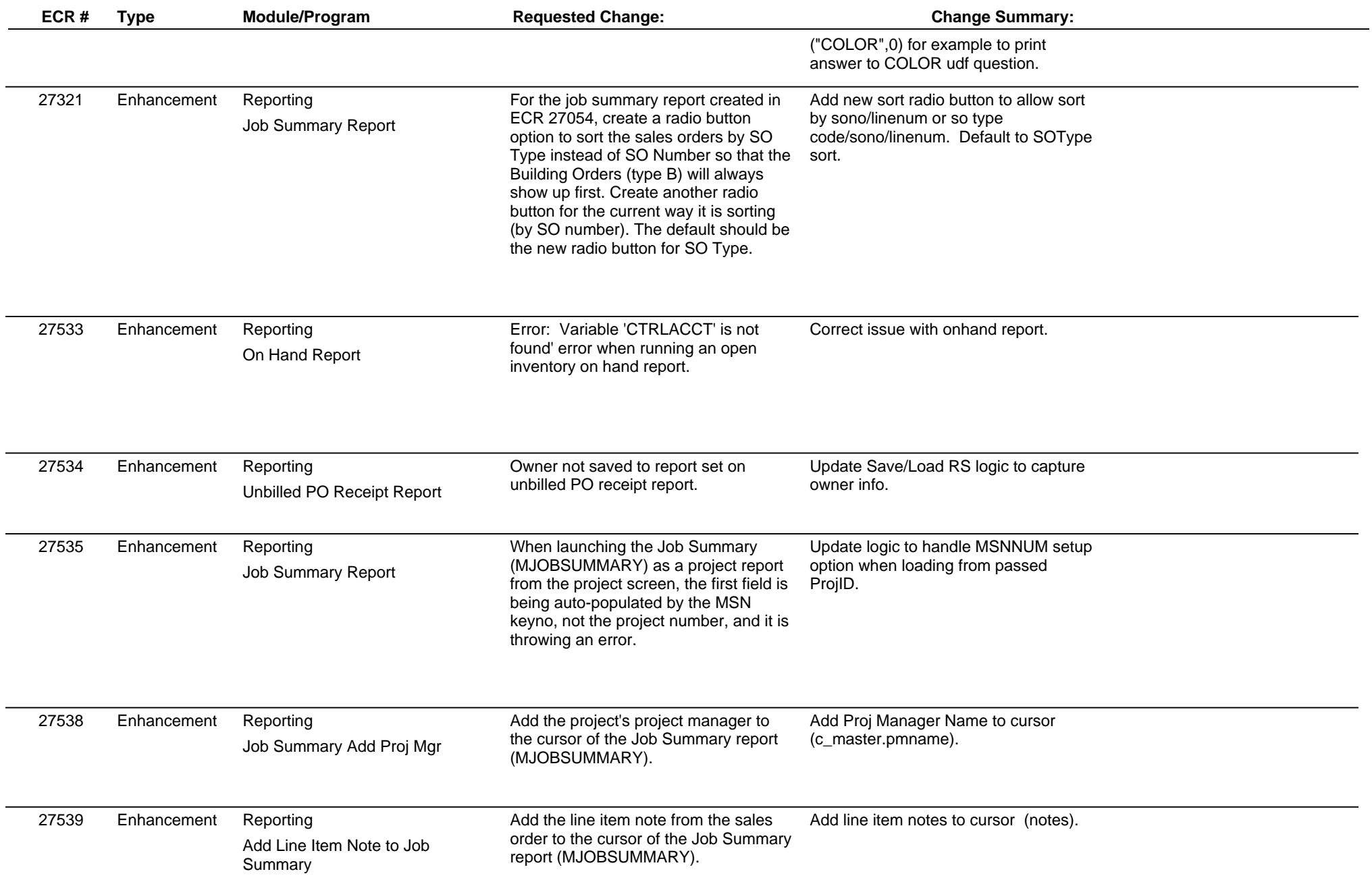

#### **Adjutant Desktop Release Notes**

**Page 9 of 13**

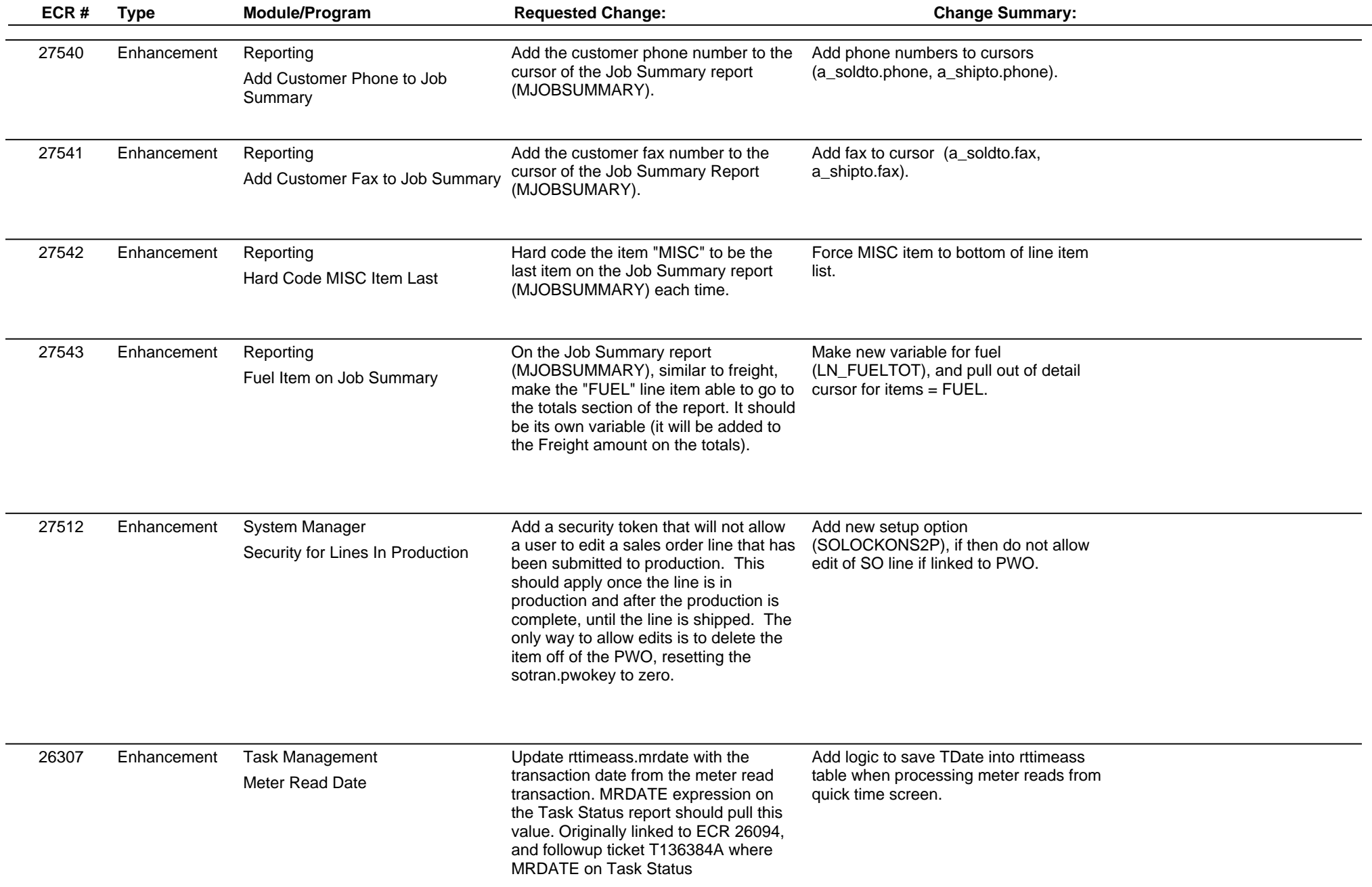

#### **Adjutant Desktop Release Notes**

**Page 10 of 13**

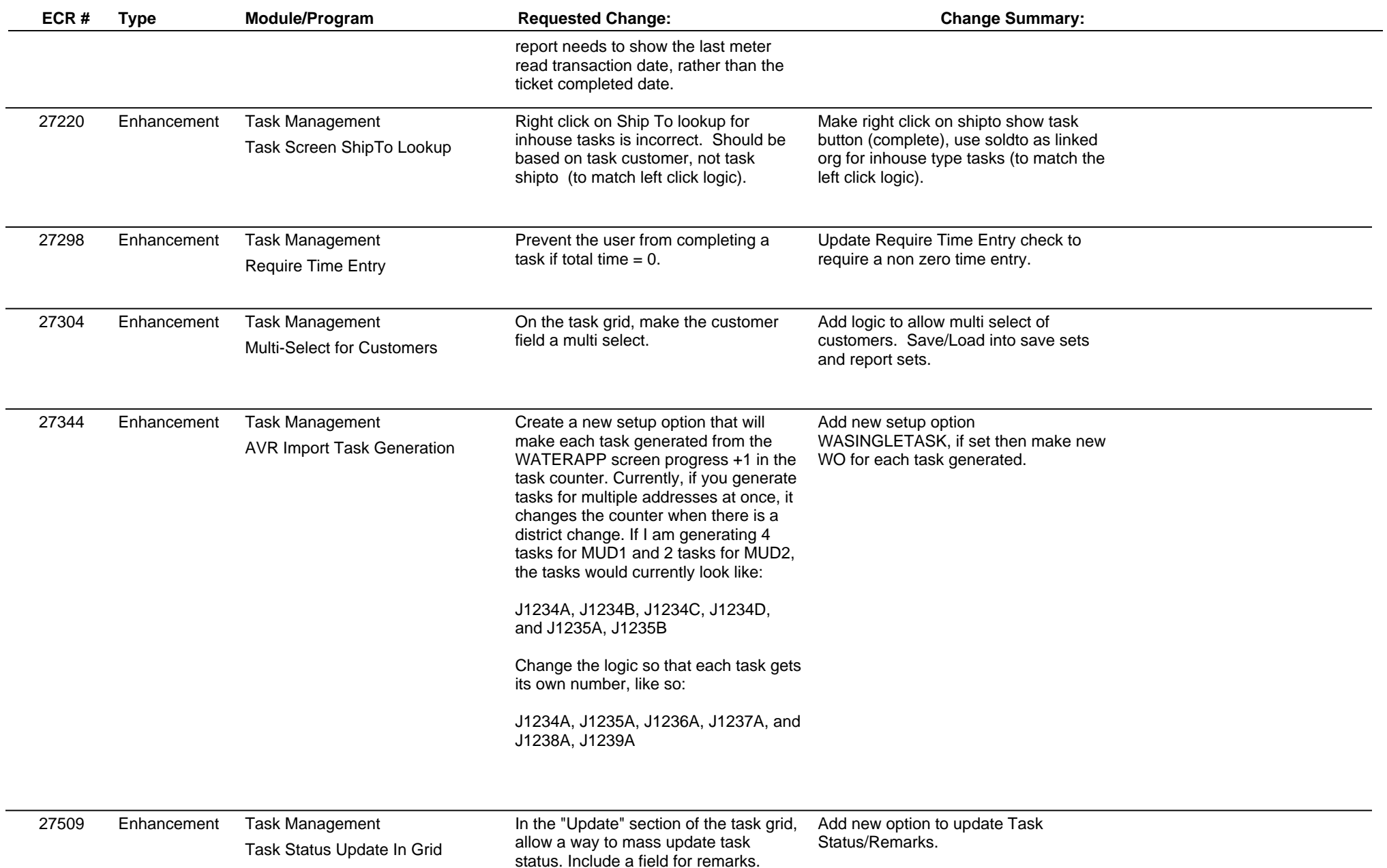

#### **Adjutant Desktop Release Notes**

**Page 11 of 13**

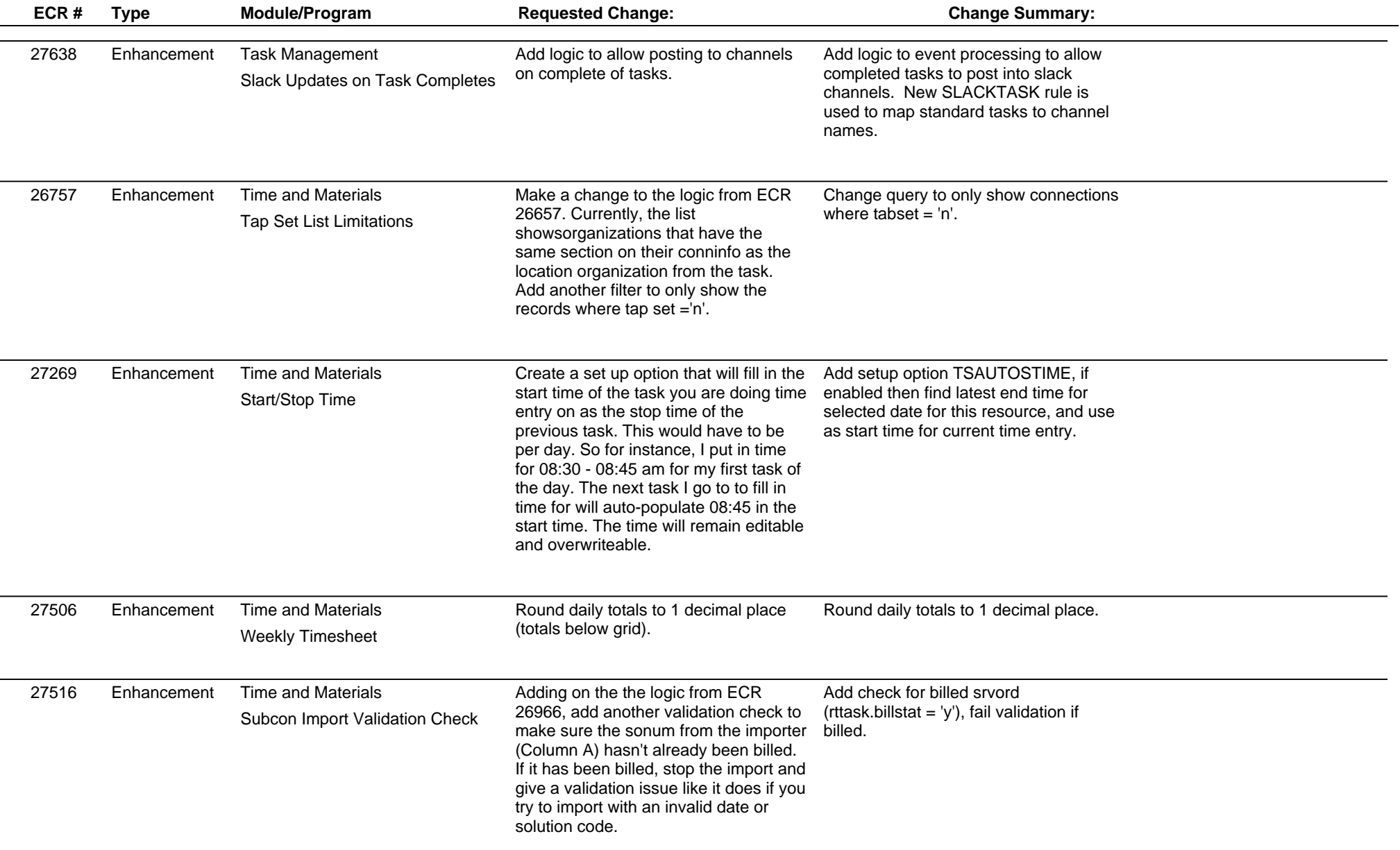

### **Adjutant Desktop Release Notes**

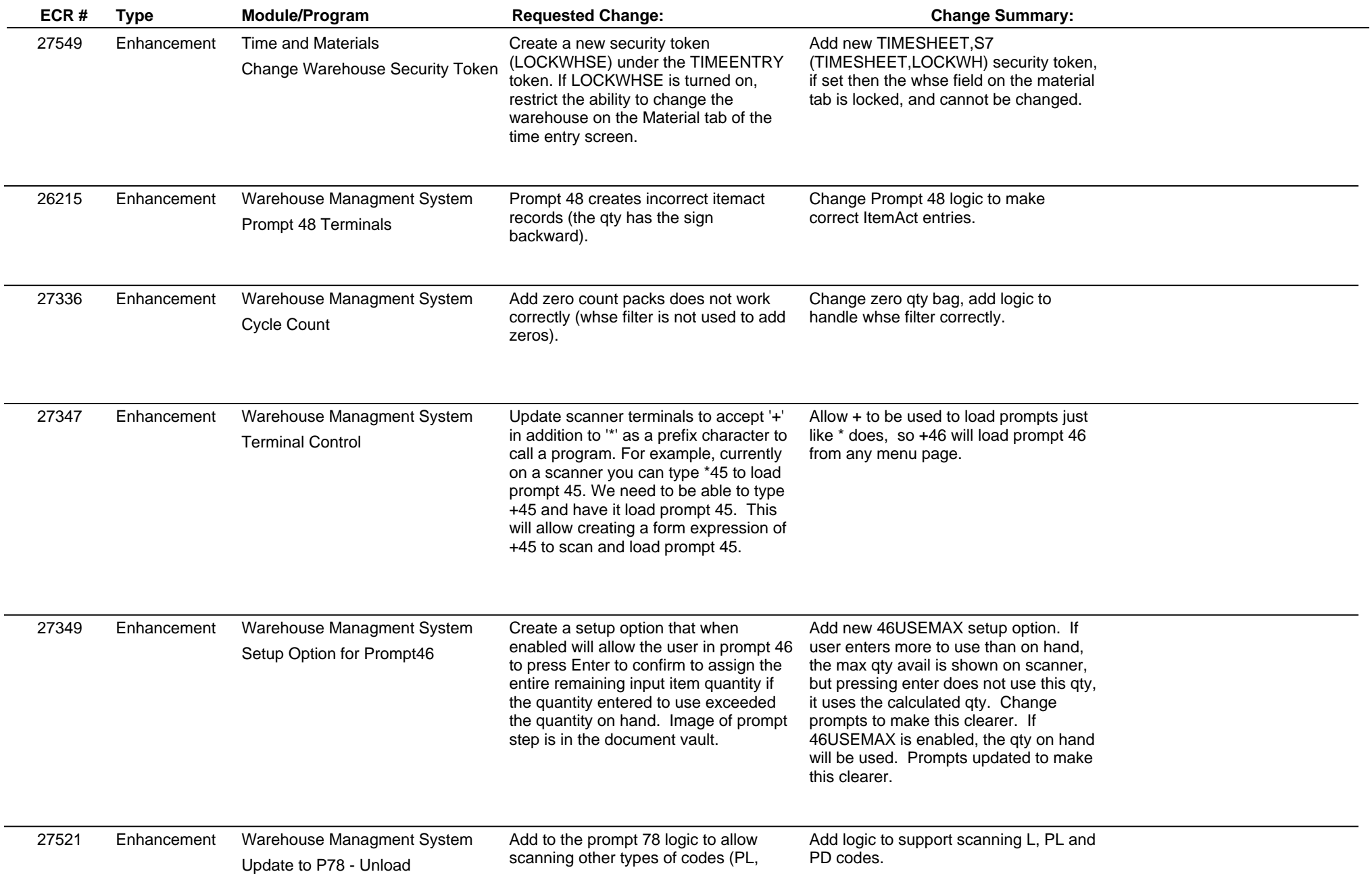

#### **Adjutant Desktop Release Notes**

**Page 13 of 13**

**Version 1701.1620**

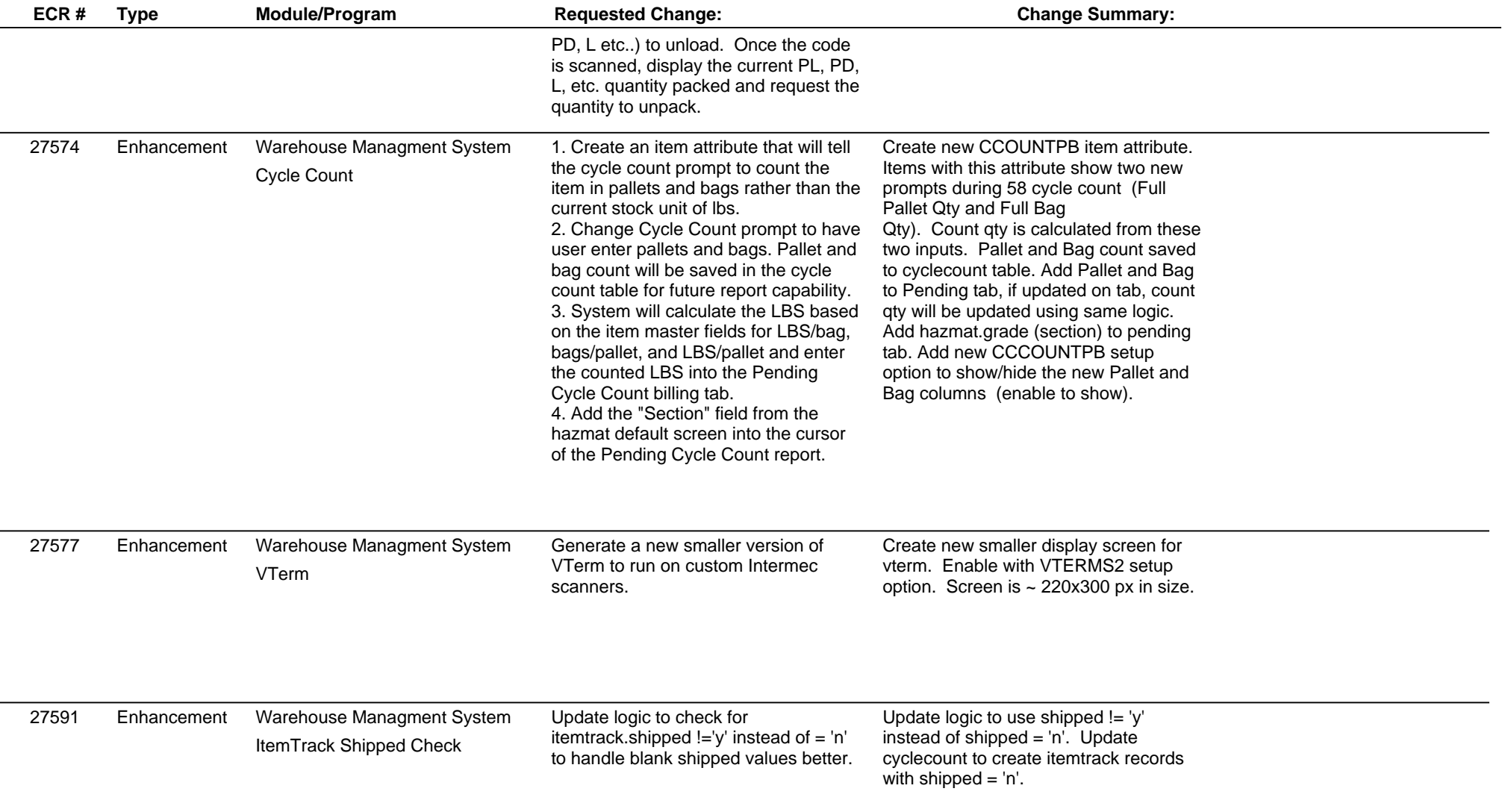

**Total Number of Changes: 62**